## S2Fun

### Ralf Hielscher and Felix Bartel

TU Chemnitz

28 Feb 2018

# <span id="page-1-0"></span>[Table of contents](#page-1-0)

### **1** [Using S2Fun](#page-2-0)

[General idea](#page-2-0) [Defining a S2Fun](#page-4-0) [Plotting a S2Fun](#page-7-0) [Calculating with S2Fun](#page-8-0) [Multivariate S2Fun](#page-13-0) [S2VectorField](#page-18-0) [S2AxisField](#page-22-0) [S2FunSym](#page-23-0)

2 [Underlying mathematics](#page-24-0) [Spherical harmonics](#page-24-0) **[Quadrature](#page-31-0)** [Approximation](#page-34-0)

### **3** [Applications in MTEX](#page-36-0)

<span id="page-2-0"></span>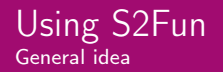

• get a function which approximates the data

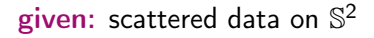

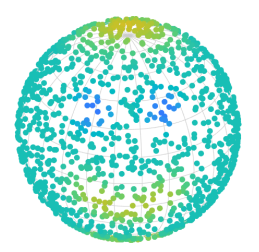

2 **wanted:** function  $f: \mathbb{S}^2 \to \mathbb{R}$ 

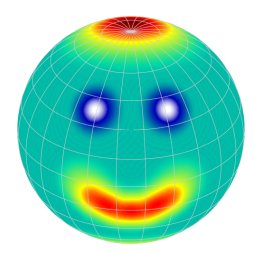

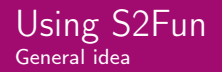

• modifying and calculating with functions on  $\mathbb{S}^2$ 

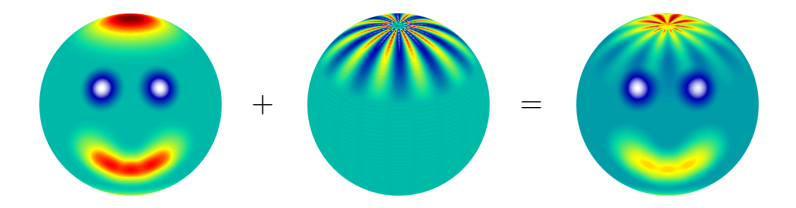

• generalize the concept to  $f: \mathbb{S}^2 \to \mathbb{R}^n$ , functions with symmetries, vector fields and axis fields

```
nodes = equispacedS2Grid('resolution',3*degree,'antipodal');
nodes = nodes(:); % define some verticesy = smiley(nodes); % define function values
plot(nodes,y); % plot the discrete data
```
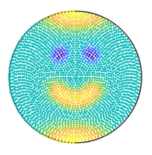

sF1 = interp(nodes,y,'harmonicApproximation'); plot(sF1); % plot the spherical function

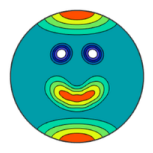

<span id="page-5-0"></span> $f = \mathcal{O}(v) \; 0.1*(v.thet~~at-sin~~(8*v.x).*sin(8*v.y));$ plot(nodes,f(nodes)); % plot the function at discrete points

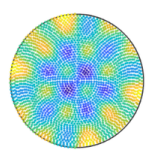

sF2 = S2FunHarmonic.quadrature(f,'bandwidth',150); plot(sF2); % plot the spherical function

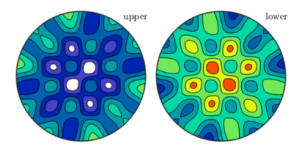

```
fhat = rand(25, 1);
sF3 = S2FunHarmonic(fhat)
```
• the Fourier coefficients are specified as a column vector

<span id="page-7-0"></span>[Using S2Fun](#page-2-0) [Plotting a S2Fun](#page-7-0)

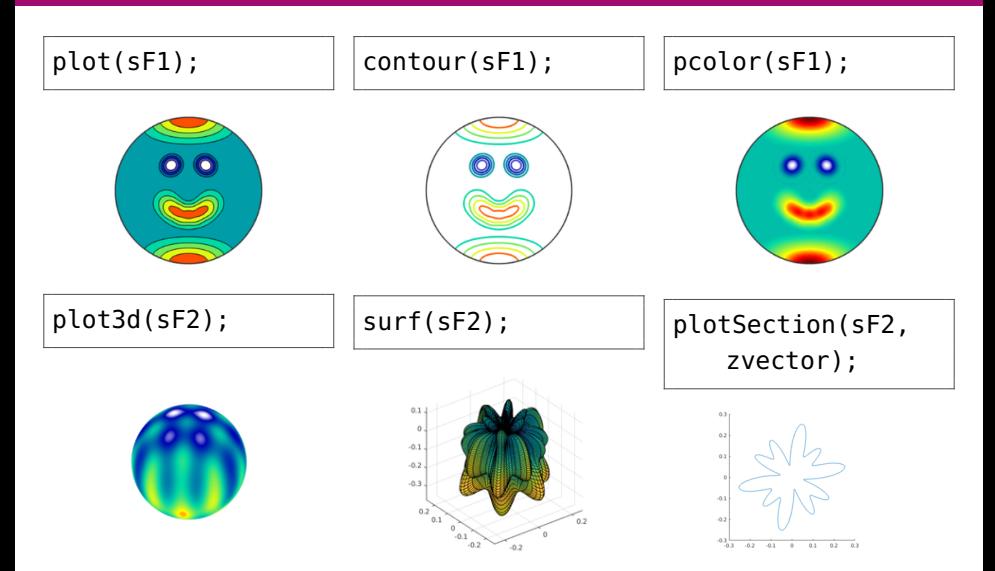

<span id="page-8-0"></span>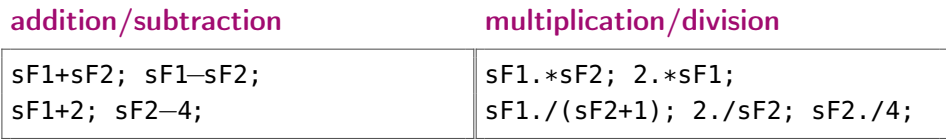

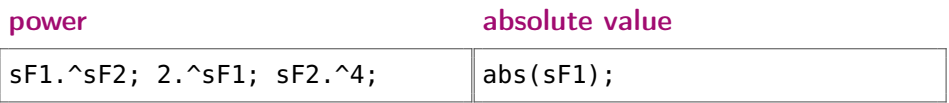

<span id="page-9-0"></span>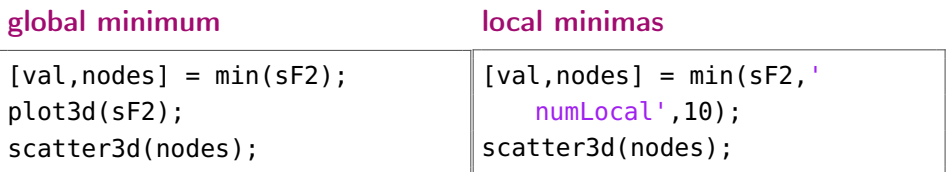

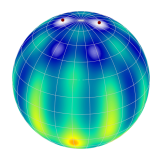

• val has one value

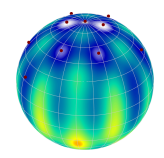

• val has length(nodes) values

(same conventions hold for the max command)

28 Feb 2018 · Ralf Hielscher and Felix Bartel 10 / 32 www.tu-chemnitz.de

### minimum in the pointwise sense

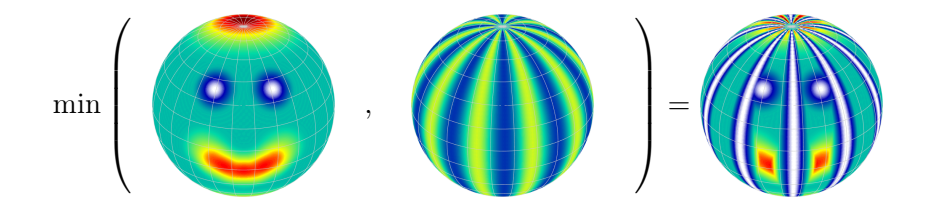

<span id="page-11-0"></span>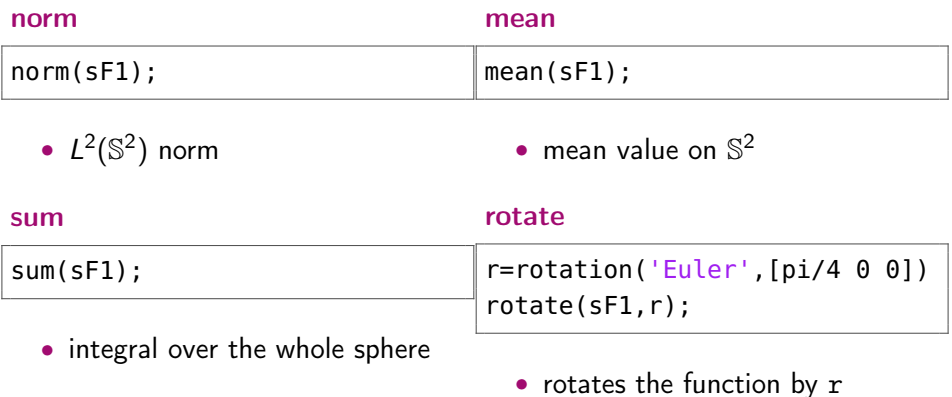

<span id="page-12-0"></span>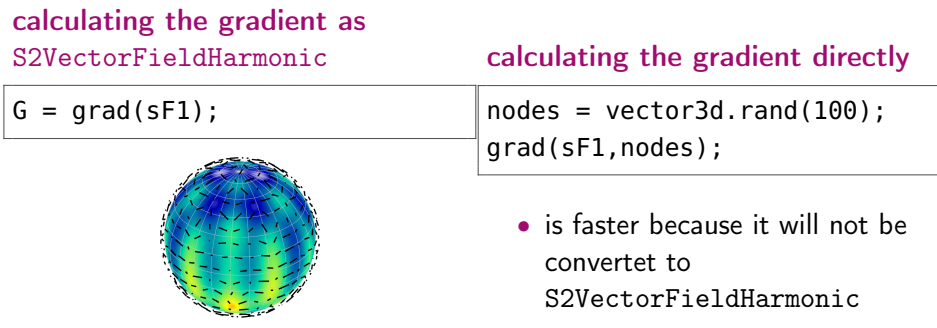

$$
sF = \begin{pmatrix} sF1 & sF4 \\ sF2 & sF5 \\ sF3 & sF6 \end{pmatrix}
$$

<span id="page-13-0"></span>for a  $3 \times 2$  matrix of S2FunHarmonic we need the following function evaluations

$$
F(:, :, 1) = \begin{pmatrix} f_1(v_1) & f_2(v_1) & f_3(v_1) \\ f_1(v_2) & f_2(v_2) & f_3(v_2) \\ f_1(v_3) & f_2(v_3) & f_3(v_3) \\ \vdots & \vdots & \vdots & \vdots \end{pmatrix}, F(:, :, 2) = \begin{pmatrix} f_4(v_1) & f_5(v_1) & f_6(v_1) \\ f_4(v_2) & f_5(v_2) & f_6(v_2) \\ f_4(v_3) & f_5(v_3) & f_6(v_3) \\ \vdots & \vdots & \vdots & \vdots \end{pmatrix}
$$

the Fourier coefficients are stored like

$$
\hat{\digamma}(:,:,1)=\begin{pmatrix} \mathbf{\hat{f}}_1 & \mathbf{\hat{f}}_2 & \mathbf{\hat{f}}_3 \end{pmatrix} \quad \mathrm{and} \quad \hat{\digamma}(:,:,2)=\begin{pmatrix} \mathbf{\hat{f}}_4 & \mathbf{\hat{f}}_5 & \mathbf{\hat{f}}_6 \end{pmatrix}
$$

```
nodes = equispacedS2Grid('resolution',3*degree,'antipodal');
nodes = nodes(:,): % define some verticesy = [\text{smiley(nodes)} , (\text{nodes.x.*nodes.y}).^(1/4)];
```
now the actual definition and plotting

 $sF1 = S2FunHarmonic.appendization(node, y)$ plot(sF1); % plot the spherical function

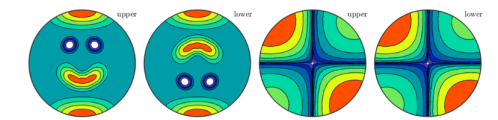

<span id="page-15-0"></span>f =  $@(v)$  [exp(v.x+v.y+v.z)+50\*(v.y–cos(pi/3)).^3.\*(v.y–cos(pi  $(3) > 0$ , v.x, v.y, v.z];

now the actual definition and plotting

sF2 = S2FunHarmonic.quadrature(f,'bandwidth',50) contour(sF2); % plot the spherical function

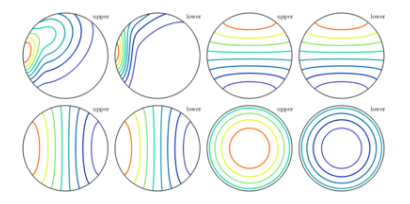

### <span id="page-16-0"></span>sF3 = S2FunHarmonic(eye(9)); surf(sF3);

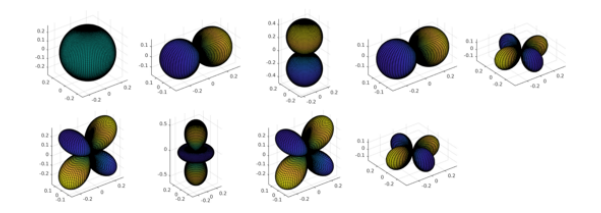

```
sF4 = [sF1; sF2]; % concatenationsF4(3); % indexing
conj(sF1); % complex conjugate
sF1.'; % transpose
sF1'; % complex conjugate transpose
length(sF1); % number of functions in sF1
size(sF2); % length of each dimensions
sF3 = reshape(sF3,3, []); % reshapes the size
sum(sF1); % integral for each element
sum(sF3,2); % sum over the second dimension
min(sF3,1); % pointwise minimum over the specified dimension
```
### <span id="page-18-0"></span>definition via multivariate S2FunHarmonic

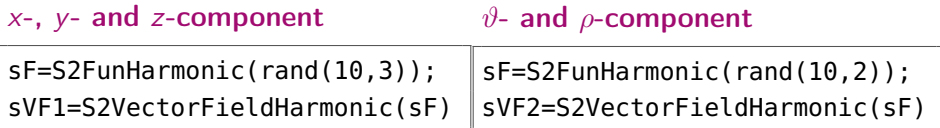

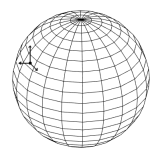

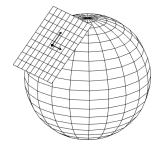

### definition via approximation

```
nodes = equispacedS2Grid('points', 1e5);
nodes = nodes(:);y = vector3d('polar',sin(3*nodes.theta),nodes.rho+pi/2);
sVF1 = S2VectorFieldHarmonic.approximation(nodes,y)
plot(sVF1);
```
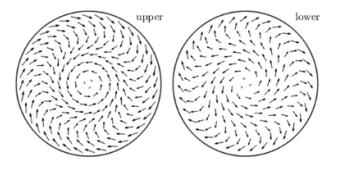

### definition via quadrature

 $f = \mathcal{Q}(v)$  vector3d(v.x,v.y, $0*v.x$ );  $sVF2 = S2VectorFieldHarmonic.quadrature(\omega(v) f(v))$ quiver3(sVF2);

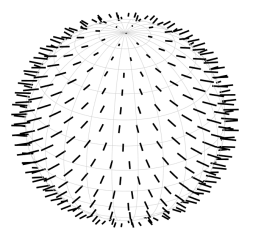

<span id="page-21-0"></span>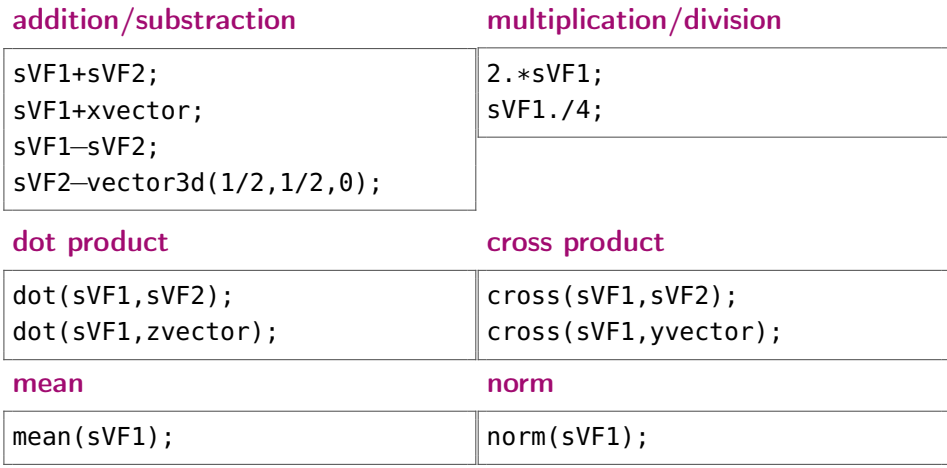

```
nodes = equispacedS2Grid('points', 1e5);
nodes = nodes(:):y = vector3d(sin(5*nodes.x), 1, nodes.y,'antipodal');sAF1 = S2AxisFieldHarmonic.approximation(nodes, y);
plot(sAF1);
```
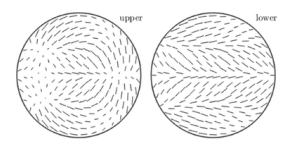

• operations and other definition methods similar to S2VectorFieldHarmonic

<span id="page-23-0"></span>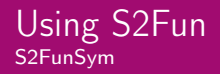

```
sF = S2FunHarmonic-quadrature(\omega(v) smiley(v))cs = crystalSymmetry('432');
sFs = symmetrise(sF,cs);
plot(sFs);
```
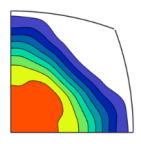

- this symmetrises the function and gives back the result with the symmetry attached
- the operations for S2FunSym are equivalent to these for S2Fun

#### <span id="page-24-0"></span>[Underlying mathematics](#page-24-0) [Spherical harmonics](#page-24-0)

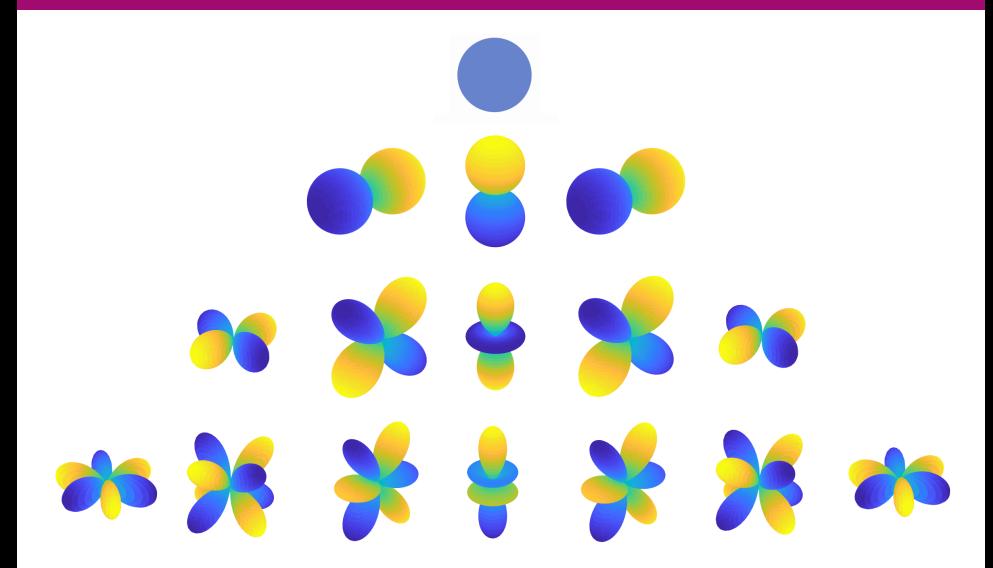

• spherical harmonic of degree m and order I

$$
Y_{m,l}(\vartheta,\rho) = \sqrt{\frac{2m+1}{4\pi}} P_{m,|l|}(\cos \rho) e^{i l \vartheta}
$$

- $\{Y_{m,l}\}_{m\in\mathbb{N}_0,|l|\leq m}$  form a complete orthonormalbasis of  $L^2(\mathbb{S}^2)$
- we define space of spherical harmonics upto degree M

$$
\mathbb{P}_M\left(\mathbb{S}^2\right) := \mathrm{span}\{Y_{m,l}\}_{m=0,\ldots,M,|l|\leq m}
$$

series expansion for  $f \in L^2(\mathbb{S}^2)$ :

$$
f(\xi)=\sum_{m=0}^{\infty}\sum_{l=-m}^{m}\hat{f}_{m,l}Y_{m,l}(\xi)
$$

with Fourier coefficients

f

$$
\hat{f}_{m,l} = (f, Y_{m,l})_{L^2(\mathbb{S}^2)}
$$
  
= 
$$
\int_{\mathbb{S}^2} f(\xi) \overline{Y_{m,l}(\xi)} d\omega(\xi)
$$

series expansion for  $f \in L^2(\mathbb{S}^2)$ :

$$
f(\xi)=\sum_{m=0}^{\infty}\sum_{l=-m}^{m}\hat{f}_{m,l}Y_{m,l}(\xi)
$$

with Fourier coefficients

f

$$
\hat{f}_{m,l} = (f, Y_{m,l})_{L^2(\mathbb{S}^2)}
$$
  
= 
$$
\int_{\mathbb{S}^2} f(\xi) \overline{Y_{m,l}(\xi)} d\omega(\xi)
$$

approximation through  $f \in C(\mathbb{S}^2)$ :

$$
f(\xi)=\sum_{m=0}^M\sum_{l=-m}^m\widetilde{f}_{m,l}Y_{m,l}(\xi)
$$

with a suitable choice of M and a sheme for calculating  $\tilde{f}_{m,l}$ 

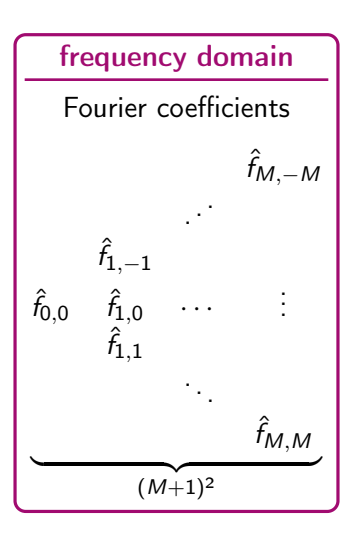

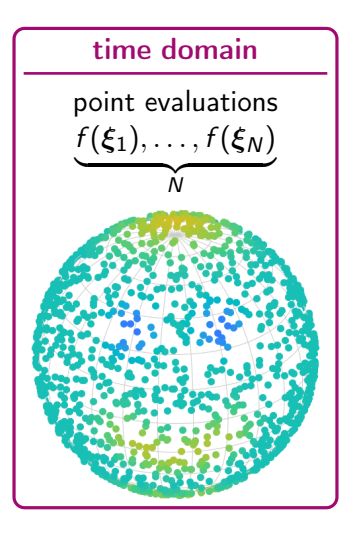

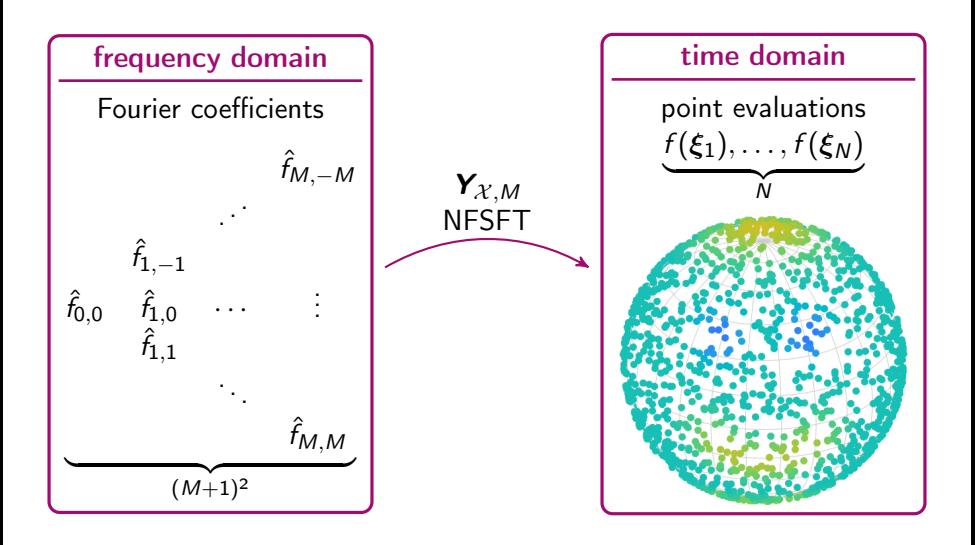

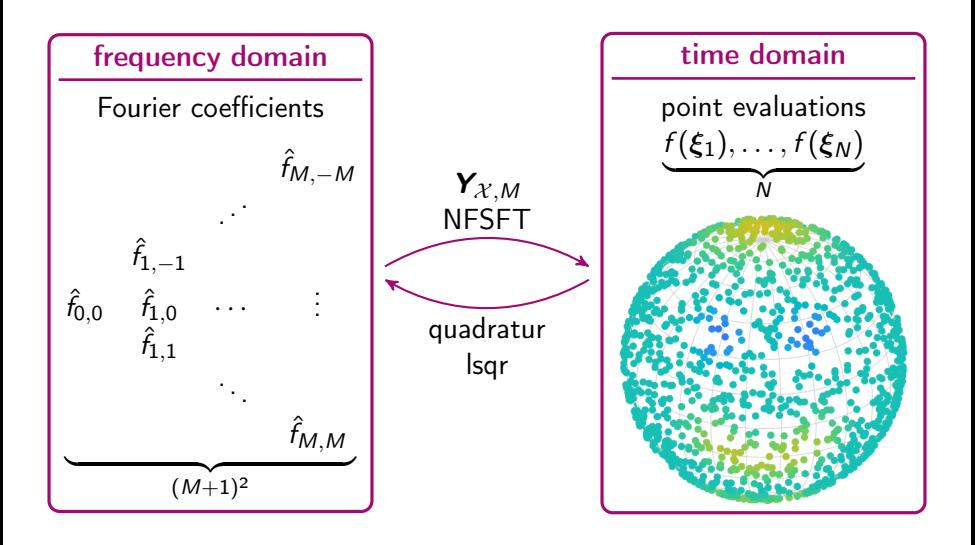

### <span id="page-31-0"></span>[Underlying mathematics](#page-24-0) **[Quadrature](#page-31-0)**

### Definition

A quadrature formula  $Q_{\mathcal{X},\bm{\mathcal{W}}}$  for the vertices  $\mathcal{X}=(\bm{\xi}_1,\ldots,\bm{\xi}_N)^\mathsf{T}$  and weights  $W = diag(w_1, \ldots, w_n)$  is exact upto polynomial degree M, iff

$$
Q_{\mathcal{X},\mathbf{W}}f\coloneqq \sum_{n=1}^N w_nf(\xi_n)=\int_{\mathbb{S}^2}f(\xi)\;\mathrm{d}\omega(\xi)\quad \forall f\in\mathbb{P}_M\left(\mathbb{S}^2\right).
$$

### [Underlying mathematics](#page-24-0) **[Quadrature](#page-31-0)**

#### Definition

A quadrature formula  $Q_{\mathcal{X},\bm{\mathcal{W}}}$  for the vertices  $\mathcal{X}=(\bm{\xi}_1,\ldots,\bm{\xi}_N)^\mathsf{T}$  and weights  $W = diag(w_1, \ldots, w_n)$  is exact upto polynomial degree M, iff

$$
Q_{\mathcal{X},\mathbf{W}}f\coloneqq \sum_{n=1}^N w_nf(\xi_n)=\int_{\mathbb{S}^2}f(\xi)\;\mathrm{d}\omega(\xi)\quad \forall f\in\mathbb{P}_M\left(\mathbb{S}^2\right).
$$

If  $f\in \mathbb{P}_\mathsf{M}(\mathbb{S}^2)$  and  $Q_{\mathcal{X},\boldsymbol{W}}$  is exact upto to polynomial degree 2 $M$ , then for  $m \leq M$ ,  $|I| \leq m$  holds

$$
\hat{f}_{m,l} = \int_{\mathbb{S}^2} \underbrace{f(\xi) \overline{Y_{m,l}(\xi)}}_{\in \mathbb{P}_{2M}(\mathbb{S}^2)} \, \mathrm{d}\omega(\xi) = \sum_{n=1}^N w_n f(\xi_n) \overline{Y_{m,l}(\xi_n)} = \left(\mathbf{Y}_{\mathcal{X},M}^H \mathbf{W} \mathbf{f}\right)_{(m,l)}
$$

#### [Underlying mathematics](#page-24-0) [Quadrature](#page-31-0)

function point evaluations approximation

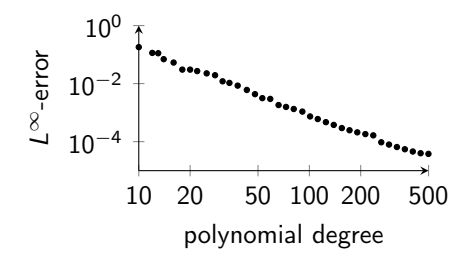

- <span id="page-34-0"></span>• number of vertices  $N$  bigger than  $\dim(\mathbb{P}_M(\mathbb{S}^2)) = (M+1)^2$
- minimization problem

$$
\left\|\mathbf{f}-\mathbf{Y}_{\mathcal{X},M}\tilde{\mathbf{f}}\right\|_{\mathbf{W}}^{2}=\sum_{n=1}^{N}w_{n}\left|f(\xi_{n})-\left(\mathbf{Y}_{\mathcal{X},M}\tilde{\mathbf{f}}\right)_{n}\right|^{2}\overset{\tilde{\mathbf{f}}}{\rightarrow}\min
$$

with weights  $W = diag(w_1, \ldots, w_n)$ 

- number of vertices  $N$  bigger than  $\dim(\mathbb{P}_M(\mathbb{S}^2)) = (M+1)^2$
- minimization problem

$$
\left\|\mathbf{f}-\mathbf{Y}_{\mathcal{X},M}\tilde{\mathbf{f}}\right\|_{\mathbf{W}}^{2}=\sum_{n=1}^{N}w_{n}\left|f(\xi_{n})-\left(\mathbf{Y}_{\mathcal{X},M}\tilde{\mathbf{f}}\right)_{n}\right|^{2}\overset{\tilde{\mathbf{f}}}{\rightarrow}\min
$$

with weights  $W = diag(w_1, \ldots, w_n)$ 

• apply lsqr on normal equation of first kind

$$
\boldsymbol{Y}_{\mathcal{X},M}^{\mathsf{H}} \boldsymbol{W} \boldsymbol{Y}_{\mathcal{X},M} \tilde{\boldsymbol{f}} = \boldsymbol{Y}_{\mathcal{X},M}^{\mathsf{H}} \boldsymbol{W} \boldsymbol{f}
$$

• use the voronoi weights in W

## <span id="page-36-0"></span>[Applications in MTEX](#page-36-0)

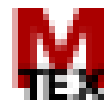